# Introduction à LATEX  $2_{\varepsilon}$ , suite : Beamer, Tikz et autres

Loïg Jezequel

25 janvier 2011

# Plan du cours

#### [Beamer : premiers pas](#page-2-0)

- [Structure d'un fichier source](#page-2-0)
- **•** [Compilation](#page-6-0)

# 2 [Beamer toujours : le corps d'un document](#page-9-0)

- [Quelques bases](#page-9-0)
- [Blocs](#page-10-0)
- **•** [Dynamisme](#page-11-0)

## 3 [Tikz : dessiner avec L](#page-23-0)ATFX

### [Macros](#page-27-0)

### Entête

\documentclass{beamer}

# Corps

...

\begin{document}

<span id="page-2-0"></span>\end{document}

#### Structure du document

```
\begin{document}
 \begin{frame}
  \frametitle{...}
  ...
  \end{frame}
  \frame{
  ...
  }
\end{document}
```
#### Titre, auteur, date

\title{...} \author{...} \date{...}

```
\begin{document}
\frame{\titlepage}
\end{document}
```
### Plan

\frame{\tableofcontents}

# Fichier source (4)

### Aspect et couleur

### \usetheme{Antibes} \usecolortheme{beaver}

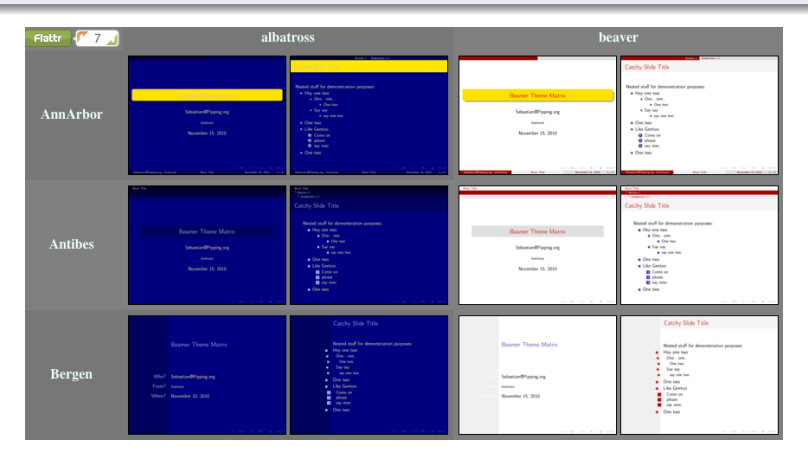

http ://www.hartwork.org/beamer-theme-matrix/

## Produire un document en .pdf

pdflatex source.tex

## Attention !

<span id="page-6-0"></span>Il faut compiler deux fois le document pour que la numérotation des pages fonctionne.

# TP

# Plan du cours

#### [Beamer : premiers pas](#page-2-0)

- [Structure d'un fichier source](#page-2-0)
- **•** [Compilation](#page-6-0)

# 2 [Beamer toujours : le corps d'un document](#page-9-0)

- [Quelques bases](#page-9-0)
- [Blocs](#page-10-0)
- **•** [Dynamisme](#page-11-0)

## 3 [Tikz : dessiner avec L](#page-23-0)ATFX

### [Macros](#page-27-0)

## Notes de bas de page, Texte en Italique, en gras, souligné...

Comme d'habitude.

Listes, tableaux, images...

<span id="page-9-0"></span>Idem.

# **Blocs**

```
\begin{block}{titre}
...
\end{block}
```
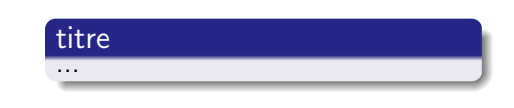

```
\begin{alertblock}{titre}
...
\end{alertblock}
```

```
\begin{exampleblock}{titre}
...
\end{exampleblock}
```
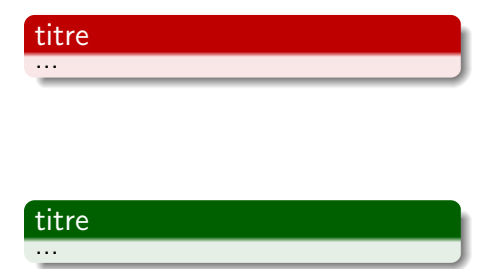

```
\begin{itemize}
\item Tout d'abord\dots\pause
\item puis\dots\pause
\item enfin\dots
\end{itemize}
```
Tout d'abord. . .

```
\begin{itemize}
\item Tout d'abord\dots\pause
\item puis\dots\pause
\item enfin\dots
\end{itemize}
```
- Tout d'abord. . .
- $\bullet$  puis...

```
\begin{itemize}
\item Tout d'abord\dots\pause
\item puis\dots\pause
\item enfin\dots
\end{itemize}
```
- Tout d'abord. . .
- $\bullet$  puis...
- $\bullet$  enfin...

```
\textbf<2>{Blablabla.} Blablabla.
```

```
\begin{itemize}
\item<3,5> Blablabla
\item<3-5> Bliblibli
\end{itemize}
```

```
Blablabla,
\uncover<6->{ blablabla,}
blabla
\only<7>{, blablablabla}.
                                 Blablabla.
                                                    blabla .
```

```
\textbf<2>{Blablabla.} Blablabla.
```

```
\begin{itemize}
\item<3,5> Blablabla
\item<3-5> Bliblibli
\end{itemize}
```

```
Blablabla,
\uncover<6->{ blablabla,}
blabla
\only<7>{, blablablabla}.
                                 Blablabla.
                                                    blabla .
```
# Dynamisme (2)

```
\textbf<2>{Blablabla.} Blablabla.
```

```
\begin{itemize}
\item<3,5> Blablabla
\item<3-5> Bliblibli
\end{itemize}
```

```
• Blablabla
```

```
• Bliblibli
```

```
Blablabla,
\uncover<6->{ blablabla,}
blabla
\only<7>{, blablablabla}.
```
Blablabla.

blabla .

```
\textbf<2>{Blablabla.} Blablabla.
```

```
\begin{itemize}
\item<3,5> Blablabla
\item<3-5> Bliblibli
\end{itemize}
```
**•** Bliblibli

```
Blablabla,
\uncover<6->{ blablabla,}
blabla
\only<7>{, blablablabla}.
                                Blablabla.
```
blabla .

# Dynamisme (2)

```
\textbf<2>{Blablabla.} Blablabla.
```

```
\begin{itemize}
\item<3,5> Blablabla
\item<3-5> Bliblibli
\end{itemize}
```

```
• Blablabla
```

```
• Bliblibli
```

```
Blablabla,
\uncover<6->{ blablabla,}
blabla
\only<7>{, blablablabla}.
```
Blablabla.

blabla .

```
\textbf<2>{Blablabla.} Blablabla.
```

```
\begin{itemize}
\item<3,5> Blablabla
\item<3-5> Bliblibli
\end{itemize}
```

```
Blablabla,
\uncover<6->{ blablabla,}
blabla
\only<7>{, blablablabla}.
```
Blablabla, blablabla, blabla .

```
\textbf<2>{Blablabla.} Blablabla.
```

```
\begin{itemize}
\item<3,5> Blablabla
\item<3-5> Bliblibli
\end{itemize}
```

```
Blablabla,
\uncover<6->{ blablabla,}
blabla
\only<7>{, blablablabla}.
```
Blablabla, blablabla, blabla , blablabla.

# TP

# Plan du cours

#### [Beamer : premiers pas](#page-2-0)

- [Structure d'un fichier source](#page-2-0)
- **•** [Compilation](#page-6-0)

# 2 [Beamer toujours : le corps d'un document](#page-9-0)

- [Quelques bases](#page-9-0)
- [Blocs](#page-10-0)
- **•** [Dynamisme](#page-11-0)

## 3 [Tikz : dessiner avec L](#page-23-0)ATFX

### [Macros](#page-27-0)

## Ajout du paquet

#### \usepackage{tikz}

```
\begin{tikzpicture}
\path[draw,thick] ( 0 , 0)
-- ( 0 ,-1)
-- (-1 ,-1) node[circle,fill=red] {n}
- - (-1, 0)-(-0.5, 0.75)--(0, 0)- - (-1, 0);
\end{tikzpicture}
```

```
\begin{tikzpicture}
\path[draw,thick] ( 0 , 0)
- + (0, -1)-+ (-1, -1) node[circle,fill=red] \{n\}-- + (-1, 0)-- + (-0.5, 0.75)-- + (0, 0)-- + (-1, 0);\end{tikzpicture}
```

```
\begin{tikzpicture}
\path[draw,thick] ( 0 , 0)
-++ ( 0 -1)
-- ++ (-1 ,0) node[circle,fill=red] {n}
--++(0.1)-+ + (0.5, 0.75)--++ (0.5, -0.75)
-++(-1, 0);
\end{tikzpicture}
```
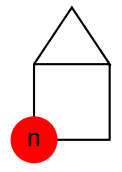

### **Manuel**

http ://www.ctan.org/tex-archive/graphics/pgf/base/doc/generic/pgf/

### Exemples

http ://www.texample.net/tikz/examples/

# TP

# Plan du cours

#### [Beamer : premiers pas](#page-2-0)

- [Structure d'un fichier source](#page-2-0)
- **•** [Compilation](#page-6-0)

# 2 [Beamer toujours : le corps d'un document](#page-9-0)

- [Quelques bases](#page-9-0)
- [Blocs](#page-10-0)
- **•** [Dynamisme](#page-11-0)

## 3 [Tikz : dessiner avec L](#page-23-0)ATFX

## [Macros](#page-27-0)

# Définir de nouvelles commandes

#### Sans arguments

\newcommand{\maCommande}{...}

#### Avec arguments

\newcommand{\maCommande}[nb\_args]{...#i...}

#### Redéfinir une commande existante

\renewcommand{\maCommande}{...}

### Utiliser la nouvelle commande

<span id="page-27-0"></span>\maCommande{...}

Commande à utiliser

\newenvironment{monEnvironnement}{début}{fin}

Utiliser le nouvel environnement

\begin{monEnvironnement}...\end{monEnvironnement}

Commande à utiliser

\newtheorem{nomCourt}{nomComplet}

Utiliser le nouveau théorème

\begin{nomCourt}...\end{nomCourt}

# TP